## Clarivate<sup>™</sup>

## Finding English translations in Cortellis

All valid Source Documents in local language have searchable English translations in Cortellis Regulatory Intelligence. These translations are:

- **Machine Translations:** Automated English translations powered by Google. Available for all Source Documents that do not have a human translation.
- Authority Official: Translations published in the Official Journal, or translations from Medicines Agencies which are identified as official.
- Authority Unofficial: Translations from Medicines Agencies which are identified as unofficial, or translations provided by non-authority sources (eg. association or research institute).
- **Cortellis Translations:** Human translations curated by experts (Clarivate contract translator, consultant, or internal content specialist).
- **Cortellis in Progress:** The local language version is already available and once the Cortellis translation is finished it will be added to the same document.

## Example 1: Find Chinese guidelines that mention stability anywhere in the document.

- 1. Click the Source Documents tab.
- 2. Type the keyword *stability* into the **search field**.
- 3. Add filters: Open **Document Type** filter and select **Guideline** from the list and click **Apply**. Open **Country/Region filter** and select **China**. Click **Apply**.
- 4. Click Search.

| Sortellis" |                                                                                                    |
|------------|----------------------------------------------------------------------------------------------------|
| <b>≓</b>   | Regulatory       Comparison Tables <sup>(1)</sup> Intelligence Reports       Regulatory Summaries       Source Documents       dated                                                               |
|            | Search                                                                                                    |
| Ê          | stability Search Advanced search                                                                                                    |
| <b>=</b>   | Filter     New       Document Type     Country/Region     Topic     Date     Translation Status     Medical Devices Speciality     All other filters     Reset Filters                             |
|            | Q                                                                                                    |
|            | Country/Region                                                                                                    |
|            | European Union (89)       China (79)       Egypt (71)       USA (69)       South Korea (61)       International (41)       Canada (31)       South Africa (26)       Japan (20)       Saudi /      |
|            | Singapore (7)       Brazil (6)       Israel (6)       United Arab Emirates (6)       Czech Republic (5)       Colombia (4)       Gulf Cooperation Council (4)       Ireland (4)                    |
|            | Germany (3)       Kenya (3)       Australia (2)       Jordan (2)       Slovakia (2)       Austria (1)       Chile (1)       Costa Rica (1)       Hungary (1)       Indonesia (1)       Netherlands |
|            | Cancel Apply                                                                                                    |

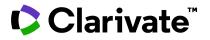

From the results page you can quickly identify which types of translations are available for each document: if English is listed under **Language**, a human translation is available; if not, a machine translation is available. Click the hyperlinked Titles to open the documents.

| Showing 1-10 of 430 results                                                                                                    |                              |                                                                                                    |                                                                                                    |                   |                                                                                                    |                | ≔                  |  |
|----------------------------------------------------------------------------------------------------|------------------------------|----------------------------------------------------------------------------------------------------|----------------------------------------------------------------------------------------------------|-------------------|----------------------------------------------------------------------------------------------------|----------------|--------------------|--|
| Ta Customize Columns 👻 🕐 4† Sorted by Relevance 🕶                                                                                                    |                              |                                                                                                    |                                                                                                    |                   |                                                                                                    |                |                    |  |
| <b>~</b>                                                                                                    | Summary                      | Title                                                                                                    | Abstract                                                                                                    | Last Updated Date | Reason for Update                                                                                                    | Country/Region | Language(s         |  |
|                                                                                                    | 05-Feb-2015 V CN<br>EN,ZH RD | CFDA Announcement No. 2015/03: Issuance of Two<br>Guidelines - Technical Guidelines for Dissolution<br>Testing of Solid Oral Products and Technical Guideli<br>   | This announcement provides two<br>guidelines: Annex 1: Technical Guidelines<br>for Dissolution Testing of Solid Oral                      | 18-Sep-2015       | This document replaces the draft of CDE<br>Announcement: Announcement on<br>Soliciting Public Comment on Technical                | China          | English<br>Chinese |  |
| <ul> <li>Image: A second second s</li></ul> | 15-Apr-2015 V CN<br>EN,ZH RD | CFDA Announcement No. 2015/10: Technical<br>Guidelines on Stability Studies of Biological Products<br>(Trial), 15-Apr-2015 (English and Chinese Versions)         | This announcement provides the final trial<br>version of Technical Guidelines on Stability<br>Studies of Biological Products. It contains | 23-Apr-2015       | This version replaces the draft of CDE<br>Announcement: Soliciting Public Comment<br>on Technical Guidelines on Stability Studies | China          | English<br>Chinese |  |
| <b>~</b>                                                                                                    | 07-Oct-2023 V CN<br>ZH RD    | CDE Notification: Soliciting Public Comment on<br>Technical Guidelines for Pharmaceutical Research on<br>the Compatibility and Stability of Chemical Inject<br>() | In order to clarify the pharmaceutical<br>research technical requirements for the<br>compatibility stability of chemical                  | 27-Feb-2024       | This document has been revised to edit tags<br>which do not affect the content of the<br>document (retagging).                    | China          | Chinese            |  |

After opening a Source Document machine translations are accessible from the **translation icon** as shown below, either in **Preview** or **Download** (PDF). Please note that machine translations are powered by Google and provided in an 'as is' format as explained in the Disclaimer.

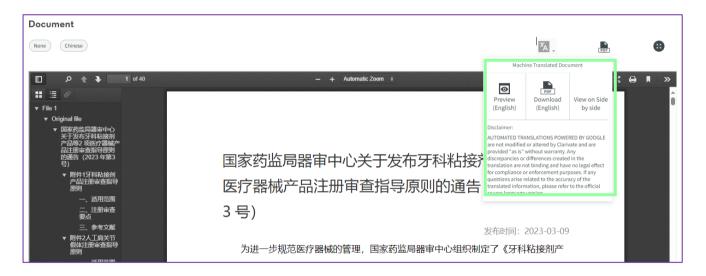

Clicking **View on Side by side** displays the local language version and machine translation in the **Cortellis Side by Side Viewer**.

| Side by Side vie                                 | ewer                                                                                                    |                                                                                                    |     |         |                                                                     |                                                  |                                                                                                    | 0                                                                                       | ×   |
|--------------------------------------------------|----------------------------------------------------------------------------------------------------|----------------------------------------------------------------------------------------------------|-----|---------|---------------------------------------------------------------------|--------------------------------------------------|----------------------------------------------------------------------------------------------------|-----------------------------------------------------------------------------------------|-----|
|                                                  | 1 of 40                                                                                                    | — 🔶 Automatic Zoom 🗧                                                                                                    | » 🗆 | ዖ 🕯 🖡 📃 | 1 of 40                                                             | - + 90%                                          | •                                                                                                    |                                                                                         | »   |
| ::: ::: :Ø<br>▼ File 1                           |                                                                                                    |                                                                                                    | Î   | ø<br>   | Machine Translated by C                                             | Google                                           |                                                                                                    |                                                                                         | î   |
| 二、拍<br>要点<br>三、参<br>〒 附件2人1<br>假株注册<br>原则<br>一、逆 | 粘接剂产<br>等度照则<br>等度照则<br>計畫描<br>用 册<br>計畫指<br>骨<br>册<br>册<br>書<br>查<br>素<br>素<br>素<br>書<br>一<br>用<br>册<br>考<br>文<br>表<br>书<br>章<br>原<br>門<br>引<br>是<br>四<br>引<br>二<br>书<br>是<br>四<br>引<br>二<br>等<br>是<br>照<br>引<br>二<br>等<br>是<br>四<br>引<br>二<br>等<br>是<br>四<br>引<br>二<br>等<br>四<br>则<br>引<br>二<br>等<br>四<br>则<br>引<br>二<br>等<br>四<br>则<br>引<br>二<br>等<br>四<br>四<br>引<br>二<br>二<br>二<br>二<br>二<br>二<br>二<br>二<br>二<br>二<br>二<br>二<br>二<br>二<br>二<br>二<br>二 | 国家药监局器审中心关于发布牙科粘接剂产品等 2 项<br>医疗器械产品注册审查指导原则的通告(2023 年第<br>3 号)<br>2007<br>为进一步规范的管辖部署通 国家药造局营业已组织制造了 (牙科检维和产<br>战性一步规范的管辖部署通 国家药造局营业已组织制造了 (牙科检维和产<br>战性一步规范的管辖部署通 国家药造局营业已组织制造了 (牙科检维和产<br>战性带重要得原则) 导 2 须道的管城广岛进行重要指导原则<br>(见时中),现乎文<br>和 |     |         | guiding princi<br>products (No.<br>the period<br>com.<br>precession | ples for the registration review<br>3, 2023)     | e State Food and Drug Administratio<br>of hos medical device products incl<br>mentance loss of a lost for analysis of the state<br>and administration of the state of the state of the state<br>of the state of the state of the state of the state<br>of the state of the state of the state of the state of the state<br>of the state of the state of the | uding dental adhesive<br>Release time: 2023-03-09                                       |     |
|                                                  | 册审查考文献                                                                                                    | 国家码品监督管理局<br>医疗器械技术者评中心<br>2023 年 3 月 7 日                                                                                                    |     |         |                                                                     | 2 Guatelines for Registration Review of Attifica | (Bouder and Produces                                                                                                    | State Drug Administration<br>Metod Device Technology Evaluation Conten<br>March 7, 2023 | e . |

 ${\ensuremath{\mathbb C}}$  2024 Clarivate. Clarivate and its logo, as well as all other trademarks used herein are trademarks of their respective owners and used under license

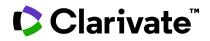

In Preview, Download PDF or View on Side by Side, use the **find in document icon** to locate your keyword.

| Machine Translated Document - IDRAC 344281 |                                                                                                    |         |                                                                                                    |       | ×           |
|--------------------------------------------|----------------------------------------------------------------------------------------------------|---------|----------------------------------------------------------------------------------------------------|-------|-------------|
|                                            |                                                                                                    |         |                                                                                                    |       |             |
|                                            | P 🛨 🖡                                                                                                    | 1 of 12 | – + Automa Zoom :                                                                                                    | X 🖨 🖡 | <b>&gt;</b> |
| :: ::                                      | stability                                                                                                    | + +     | Highlight all Match case Whole words 1 of 50 matches State Food and Drug Administration on the release of the Guiding                                            |       | Â           |
|                                            |                                                                                                    | Î       | Principles for Stability Research of Passive Implantable Medical Devices (2022 Revision) (2022 No. 12)                                                           |       |             |
|                                            |                                                                                                    |         | 2022-03-16 16:30                                                                                                    |       |             |
|                                            |                                                                                                    |         | In order to further strengthen the management of stability research on passive implantable medical devices, the State Food and Drug Administration device review |       |             |
|                                            |                                                                                                    |         | The center organized the formulation of the "Guiding Principles for Stability Research of Passive Implantable Medical Devices (Revised in 2022)"                 |       |             |
|                                            |                                                                                                    |         | Edition)" is now released.                                                                                                    |       |             |
|                                            | American State of the State of the State of  |         | announce.                                                                                                    |       |             |
|                                            |                                                                                                    |         | Attachment: Guiding Principles for Stability Research of Passive Implantable Medical Devices (2022 Revised Edition) (Part 2                                      |       |             |
|                                            |                                                                                                    |         | load)                                                                                                    |       |             |
|                                            |                                                                                                    |         |                                                                                                    |       |             |
|                                            |                                                                                                    |         | State Drug Administration                                                                                                    |       |             |
|                                            | In a second second seco |         | Medical Device Technology Evaluation Center                                                                                                    |       |             |
|                                            |                                                                                                    |         | March 15, 2022                                                                                                    |       |             |

Example 2: Find documents with human translations.

- 1. From Quick Search use the Translation Status filter and select Authority Official and/or Authority Unofficial and/or Cortellis Translations and click Apply.
- 2. Click Search.

| Sortellis di Cortellis di Corte |                                                                                                    | Beth Wise              | EN EN   |
|----------------------------------------------------------------------------------------------------|----------------------------------------------------------------------------------------------------|------------------------|---------|
| <b>≓</b>                                                                                                    | Regulatory     It Analytics Tools     C MC Intelligence     Drugs & Biologics       All     Comparison Tables     Intelligence Reports     Regulatory Summaries     Source Documents | Medical Devices & IVDs |         |
|                                                                                                    | Quick Search                                                                                                    | 📰 View all             |         |
| Ê                                                                                                    | Quick search English keywords Search Advanced search                                                                                                    |                        |         |
| ≔                                                                                                    | ▼ Filter     Country/Region     Topic     Document Type     Date     Translation Status     All other filters     Reset Filters                                                      |                        |         |
| Ē                                                                                                    | Q Select all 🖉 Clear all                                                                                                    | Sort by Frequency 🗸    |         |
|                                                                                                    | Machine Translation (36086) Authority Official (7126) Authority Unofficial (4819) Cortellis Translation (3757) Cortellis in Progress (1)                                             |                        |         |
|                                                                                                    | Cancel Apply                                                                                                    |                        | Support |

 ${\ensuremath{\mathbb C}}$  2024 Clarivate. Clarivate and its logo, as well as all other trademarks used herein are trademarks of their respective owners and used under license

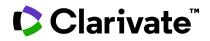

## **Cortellis Regulatory Intelligence**

Once in a Cortellis document, you can also check the type of translation under the title.

| NMPA Announcement No.2021/119: Implementation of Drug eCTD Submission, 29-Sep-2021                                            |  |  |  |  |  |
|----------------------------------------------------------------------------------------------------|--|--|--|--|--|
| Valid         336355         China         Reference Document         Announcement         Translation: Cortellis Translation |  |  |  |  |  |
| Drugs and Biologics                                                                                                    |  |  |  |  |  |
| Dossier Format and Submission Regulatory Procedures                                                                           |  |  |  |  |  |

Human translations are added to the Source Document itself, above the local language version.

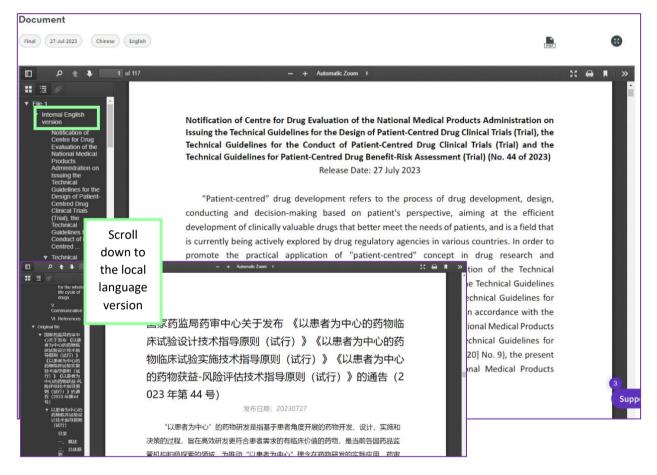

For more information contact Customer Service at LS Product Support.